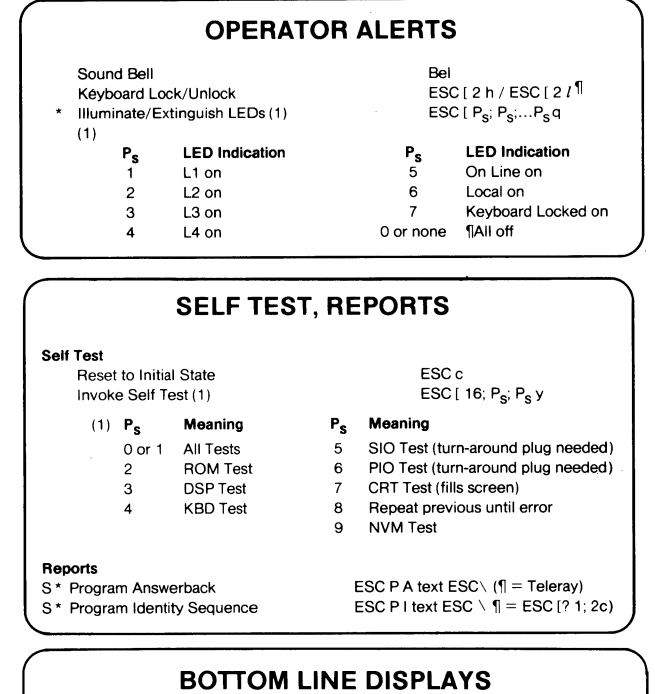

# Start/End Bottom Line Message ESC P M text ESC \<br>Enter/Exit Calculation Mode ESC | ? 26 h / ESC |

Exit Selection Mode (Blank Bottom Line) ESC [space w<br>Display Terminal Status On/Off FSC [227 h / Lock/Unlock Selection Feature ESC  $[ P_s; P_s$  space v /<br>  $(1st P_s = group; 2nd P_s = item)$  ESC  $[ P_{s}; P_s$  space u (1 st  $P_s =$  group; 2nd  $P_s =$  item)

ESC [ ? 26 h / ESC [ ? 26  $\ell$  1] ESC [ ? 27 h / ESC [ ? 27  $\ell$  1]<br>ESC [  $P_s$ ;  $P_s$  space v /

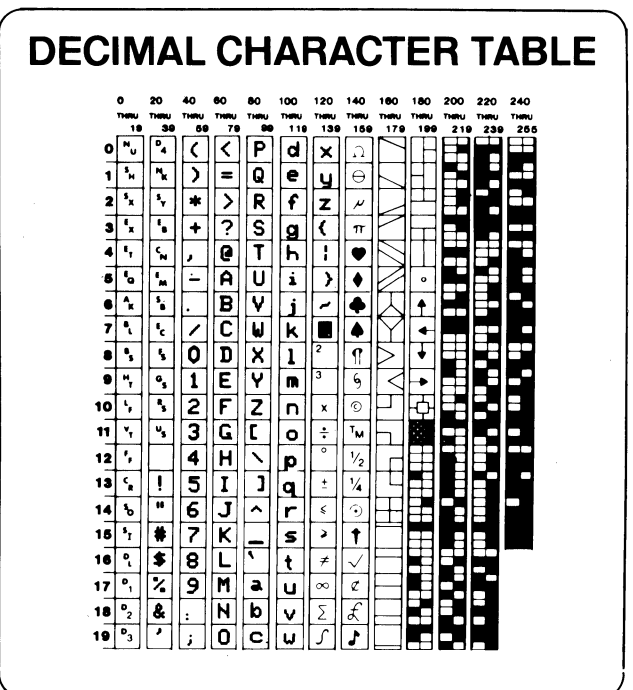

# Model 16 Programming **Guide**

## March 1984

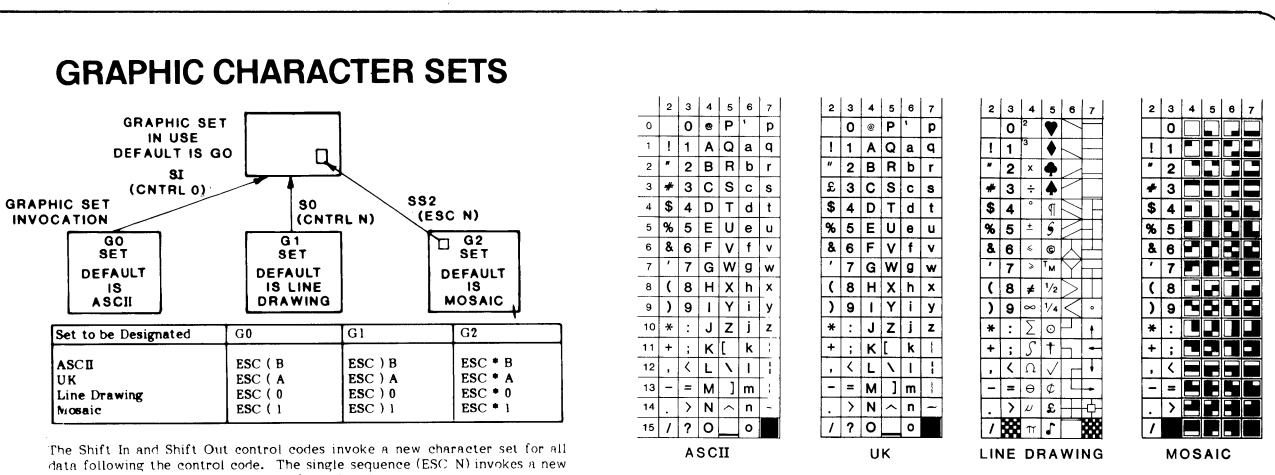

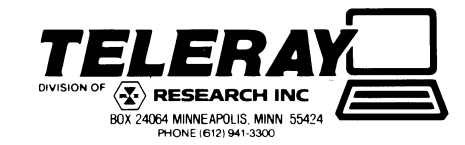

character set for only one character following the sequence.

### ERGONOMICS

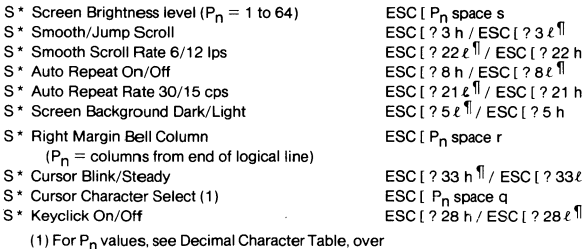

#### MEMORY STRUCTURE

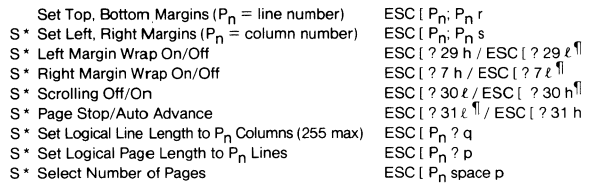

### APPLICATION CONTROLS

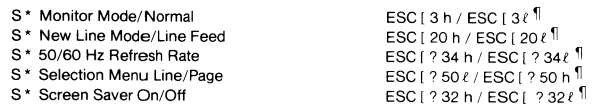

#### COMMUNICATIONS FORMAT

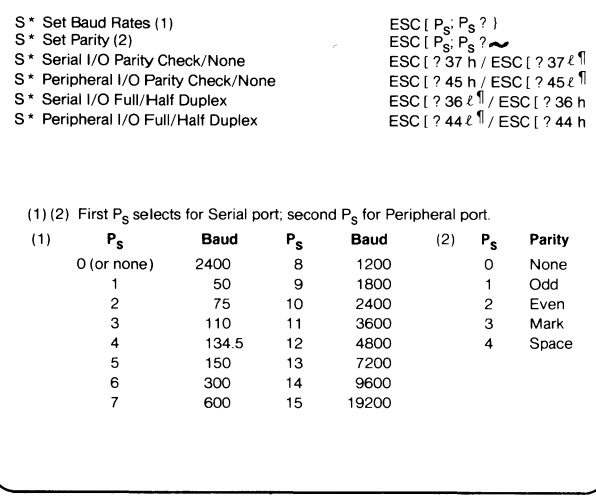

DATA FLOW

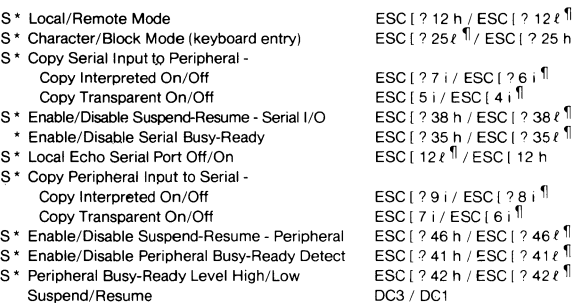

#### BLOCK TRANSMITS

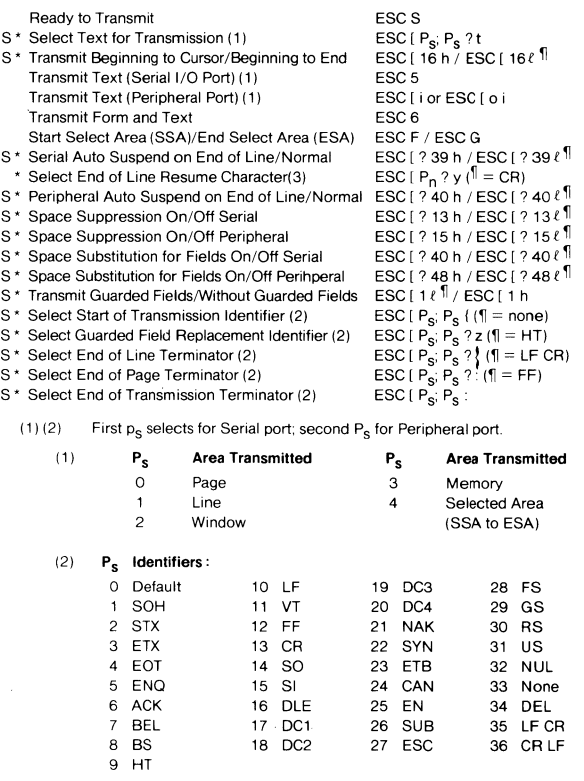

(3) First  $P_n$  selects for serial port; second  $P_n$  for peripheral port For  $P_n$  values, see Decimal Character Table, over.

### TEXT PRESENTATION FORMAT

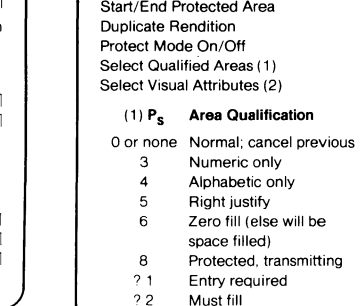

ESC V / ESC W ESC [ space z ESC [  $?24 h$  / ESC [  $?24 \ell$ <sup>1</sup> ESC [ P<sub>s</sub>; P<sub>s</sub>; ...P<sub>s</sub> o<br>ESC [ P<sub>s</sub>; P<sub>s</sub>; ...P<sub>s</sub> m

#### (2)  $P_s$  Attribute

o or none Normal; all off 4 Underscore on

> 7 Inverse on 8 Blank

- Dim on 5 Blink on
- 
- se will be
- 
- 
- transmitting
- 
- Must fill

### CURSOR POSITIONING, TABS, TEXT MOVEMENT

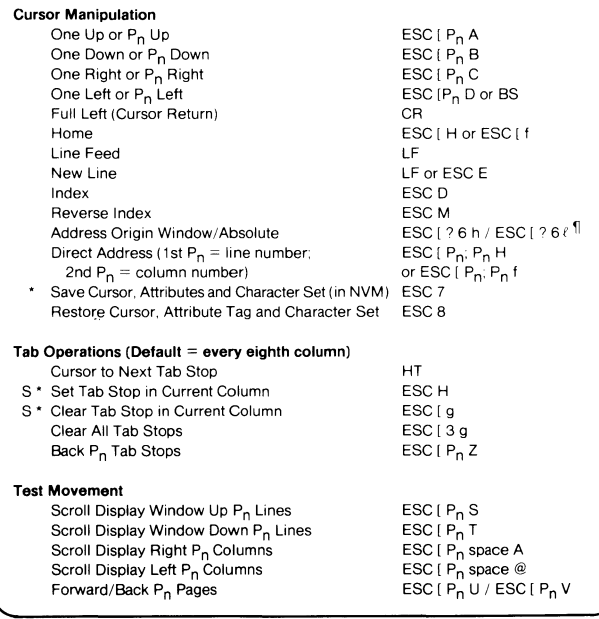

#### CLOCK

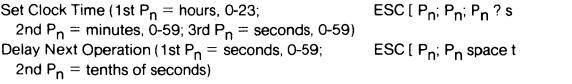

S indicates modifiable in selection menu

\* indicates state saved in non-volatile memory

<sup>11</sup>indicates default condition

#### **DATA FLOW**

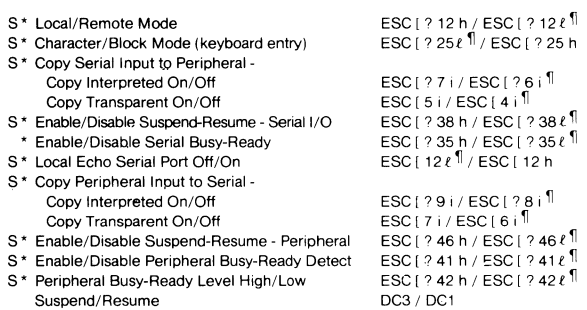

### **BLOCK TRANSMITS**

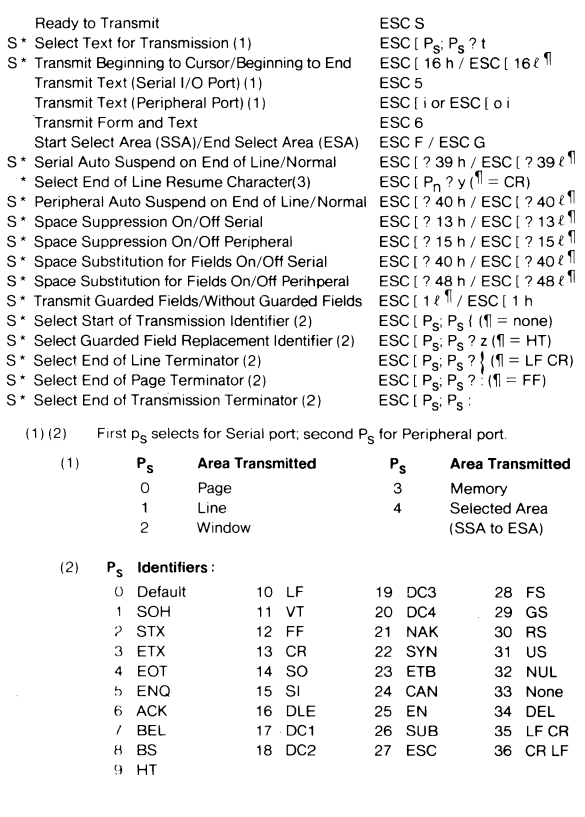

#### **(3)** First P<sub>n</sub> selects for serial port; second P<sub>n</sub> for peripheral port **for f)n values, see Decimal Character Table, over**

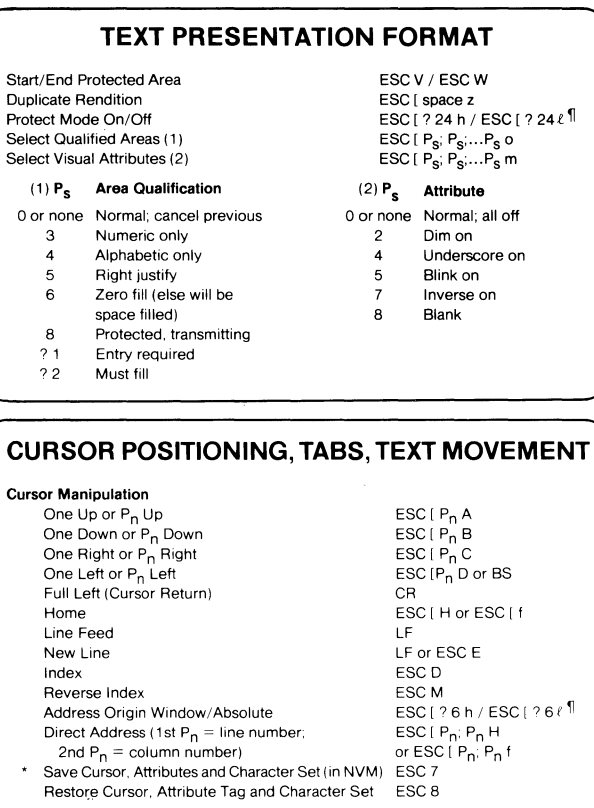

#### **Tab Operations (Default = every eighth column)**

 $(1)$  P<sub>S</sub> 0 or none<br>3

> 71 **Entry required**   $2<sub>2</sub>$

 $\star$ 

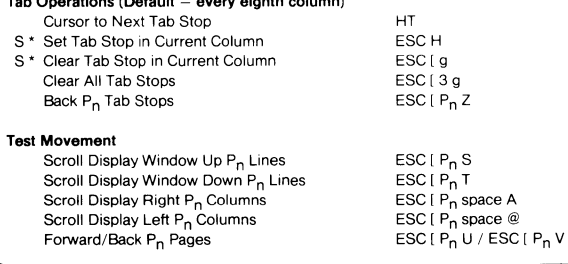

### **CLOCK**

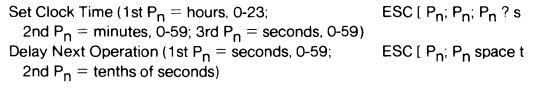

#### \* Reprogram Macro Key (Local) (1) ESC P L P<sub>s</sub> text; P<sub>s</sub> text... ESC P T P<sub>s</sub> text; P<sub>s</sub> text...<br>ESC P K P<sub>s</sub> text; P<sub>s</sub> text...  $ESC$ \* **Reprogram Macro Key (Transmitting) (1)**  • Reprogram Macro Key [Keyboard) [1) **End Macro Key Sequence Definition**

(1) Typical Sequence<br>ESC P  $\Box$  P<sub>S</sub> text; P<sub>S</sub> text; P<sub>S</sub> text; P<sub>S</sub> text...ESC \

 $\overline{t}$  for local;  $\overline{t}$  for transmitting,  $\overline{K}$  for keyboard; **text limited to eight characters maximum.**   $P_s = 2$ -digit key number for key to be reprogrammed.

### **PROGRAMMABLE FUNCTIONS**

**MACRO KEYS** 

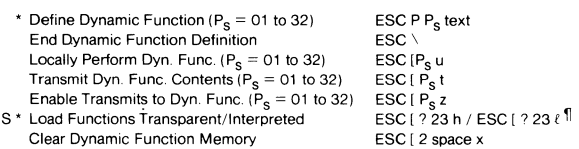

**Clear Dynamic Function Memory** 

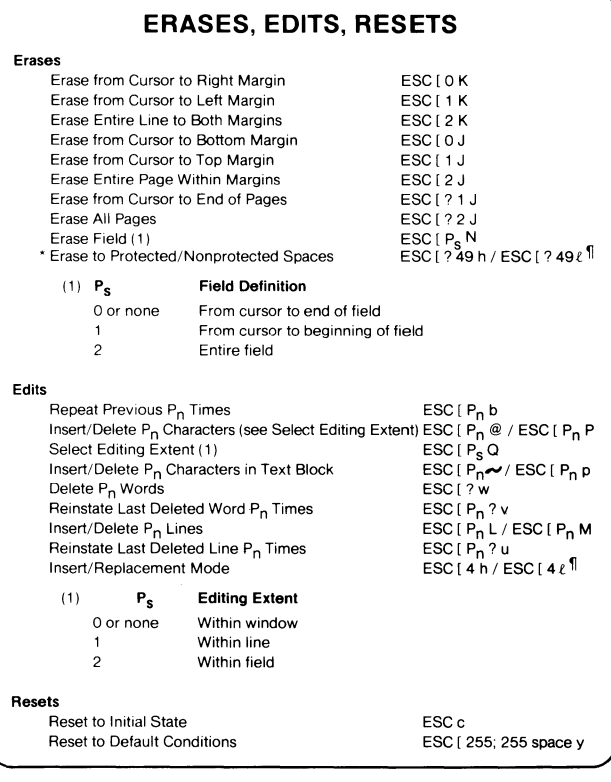

### **USA STANDARD CODE** FOR INFORMATION INTERCHANGE

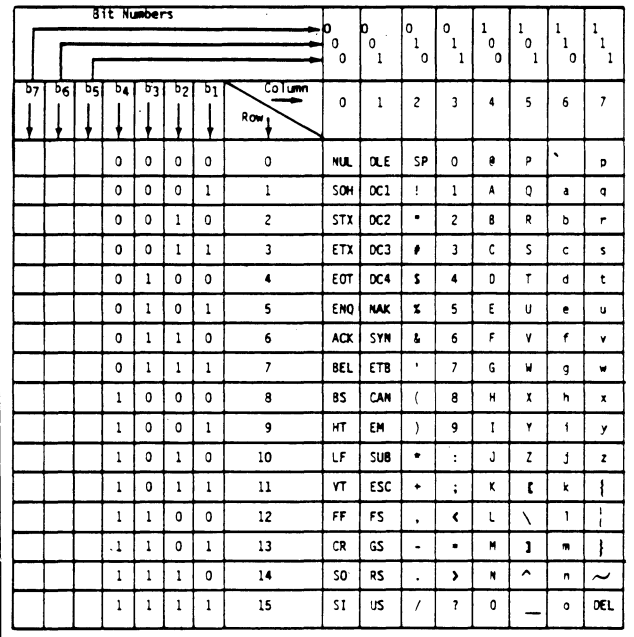

#### CONTROL FUNCTION DEFINITIONS

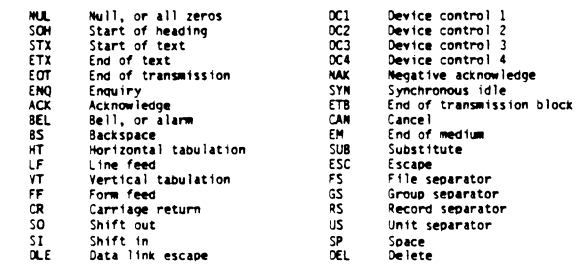

### **OPERATOR ALERTS**

#### Sound Bell Kéyboard Lock/Unlock

Illuminate/Extinguish LEDs (1)  $(1)$ 

#### **LED Indication**  $P_{\rm c}$

- $\overline{1}$  $11$  on  $\overline{c}$  $L2$  on  $\mathbf{3}$ L3 on  $\overline{4}$  $14$  on
- **LED** Indication  $P_{c}$ On Line on -5  $\epsilon$ Local on Keyboard Locked on

ESC[2h/ESC[2 $l$ <sup>1]</sup>

ESC  $[P_s; P_s; ... P_s]$ q

 $\overline{7}$ **TAIL off**  $0$  or none

ESC [ 16; P<sub>s</sub>; P<sub>s</sub> y

SIO Test (turn-around plug needed)

PIO Test (turn-around plug needed)

ESC P A text ESC \  $(f)$  = Teleray)

ESC P I text ESC  $\setminus$  f| = ESC [? 1; 2c)

ESC<sub>c</sub>

CRT Test (fills screen)

Bel

#### **SELF TEST, REPORTS**

#### Self Test

#### Reset to Initial State Invoke Self Test (1)

 $(1)$   $P_5$ Meaning

 $\mathbf{A}$ 

 $\overline{4}$ 

- 0 or 1 All Tests
- **ROM Test**  $\overline{2}$ 
	- **DSP Test KBD** Test
- Repeat previous until error  $\mathbf{8}$

Meaning

 $\mathbf{Q}$ NVM Test

 $P_{\rm S}$ 

 $\overline{5}$ 

6

 $\overline{7}$ 

#### Reports S\* Program Answerback

T41361

S\* Program Identity Sequence

#### **BOTTOM LINE DISPLAYS**

Start/End Bottom Line Message **Enter/Exit Calculation Mode** Exit Selection Mode (Blank Bottom Line) Display Terminal Status On/Off Lock/Unlock Selection Feature (1st  $P_s =$  group; 2nd  $P_s =$  item)

ESC P M text ESC \ ESC [ ? 26 h / ESC [ ? 26  $\ell$  1] ESC I space w ESC [ ? 27 h / ESC [ ? 27 ℓ 1 ESC [ $P_S$ ;  $P_S$  space v /  $ESC [P<sub>S</sub>; P<sub>S</sub> space u$ 

### **GRAPHIC CHARACTER SETS**

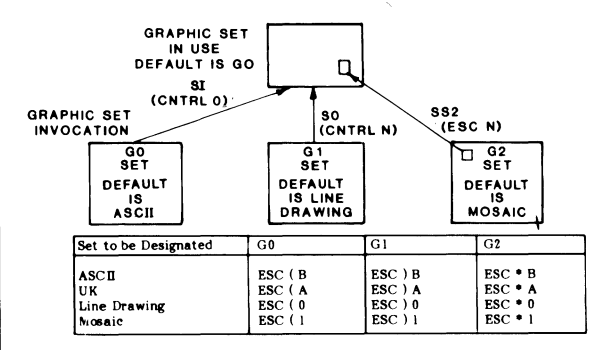

The Shift In and Shift Out control codes invoke a new character set for all data following the control code. The single sequence (ESC N) invokes a new character set for only one character following the sequence.

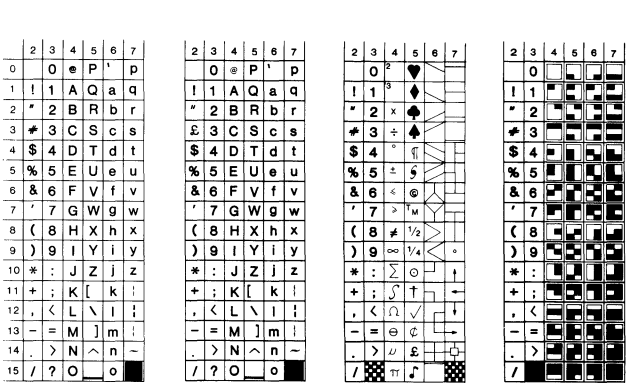

UK

**DECIMAL CHARACTER TABLE** 

ایر<br>ح  $\Theta$ 

 $\frac{1}{\epsilon}$ 

 $\overline{2}$ 

 $\bullet$ 100

 $\begin{array}{|c|c|c|c|}\hline \tilde{C} & \tilde{C} & \tilde{P} & \tilde{d} & \tilde{d} \\ \hline \tilde{C} & \tilde{C} & \tilde{P} & \tilde{d} & \tilde{d} \\ \hline \end{array}$ 

new<br>79

 $\blacktriangleright$ 

 $\frac{1}{\mathbf{e}}$  $\overline{s}$ 

 $\bar{a}$  $\Box$   $\Box$ 

 $\overline{B}$ 

 $\frac{\overline{C}}{D}$ 

 $\overline{\mathsf{F}}$  $\frac{2}{L}$ 

 $\overline{I}$ 킈

 $\overline{\mathbf{3}}$  $\overline{\mathbf{c}}$ 

 $\overline{\bullet}$  $\overline{\mathbf{H}}$ 

। ।  $\boxed{\mathsf{M}}$ 

 $\vert \cdot \vert$ 

 $\overline{\mathbf{r}}$ 

 $\overline{0}$ ငြ lu.  $\overline{r}$ J.

THRU<br>80

 $|\vec{R}|$  $\overline{f}$ 

णि  $\overline{\mathbf{r}}$  $\overline{\ }$  $\overline{\bullet}$ 

⊽

 $\vert \mathbf{U} \vert$  $\mathbf{r}$ 

 $\overline{\mathbf{x}}$ 

 $\overline{\phantom{a}}$ 

 $\begin{array}{|c|c|}\n\hline\na \\
b\n\end{array}$ 

lg.  $\overline{\mathcal{C}}$  $\pi$ 

 $\mathbf{j}$ 

1

 $\sqrt{ }$ 

l ni  $\boldsymbol{\mathsf{x}}$ 

 $\overline{\phantom{a}}$  $\div$  $T_{\rm M}$ 

<u>ام</u>

⊡

 $|r|$ 

 $\overline{\mathbf{s}}$  $\blacktriangleright$  $\ddot{\phantom{1}}$ 

 $\overline{t}$ 

∣u ∣  $\infty$ 

 $\lfloor \mathsf{v} \rfloor$ 

 $T|h|$ T

 $\mathbf{z}$ 

o[",

नम

 $\overline{2}$ 

 $\frac{1}{2}$ 

बार,

。

बोर

 $7<sup>1</sup>$ 

गर  $\Box$  $|\overline{\mathfrak{o}}|$ 

बार  $\overline{\cdot}$  $\Box$ E  $\overline{\mathsf{v}}$ 

 $10<sup>1</sup>$ 

 $11.4$  $\lceil \cdot \rceil$ 

 $13\sqrt{6}$  $\mathbb{I} \overline{\mathbb{I}}$  $\vert$ 5 $\vert$ 

 $145$ ℡  $\overline{6}$  $\frac{1}{\pi}$  $\frac{1}{2}$ 

 $15$ <sup>5</sup>

 $10<sup>2</sup>$  $\overline{\bullet}$  $\overline{\mathbf{g}}$  $\boldsymbol{\mathsf{L}}$ 

 $18<sup>2</sup>$  $\boxed{\bullet}$ 

 $|17|$ 

 $19$ 

ASCII

 $12$ 7,

nin.<br>30 1910<br>19

 $\lceil \cdot \rceil$ 

H  $\overline{+}$ 

 $\mathbf{r}$ 

ПI

 $\lceil \cdot \rceil$  $\overline{2}$ 

 $\sqrt{\bullet}$  $|\bar{7}|$ 

য়

स्राज

161<br>60

 $\overline{\mathbf{r}}$ 

120 140 160

 $\overline{\bullet}$ 

 $\overline{\bullet}$ 

 $\bullet$ 

 $\overline{\mathfrak{g}}$ 

ัจ

ಾ

 $V_2$ 

 $\frac{1}{4}$ 

▽

 $\overline{\mathfrak{c}}$ 

 $\leqslant$  $\odot$ 

 $\overline{\overline{t}}$ 

 $\overline{\Sigma}$  $\overline{f}$  new<br>179 ninu<br>199

180 200

219

E

 $\bullet$ 

.<br>!

Ě

÷.

Η

 $\overline{f}$ 

 $\ddot{\phantom{1}}$  $\downarrow$ 

 $\overline{\cdot}$ 

┯

LINE DRAWING

**MOSAIC**